## WSLG

# X11 and Wayland Applications in WSL

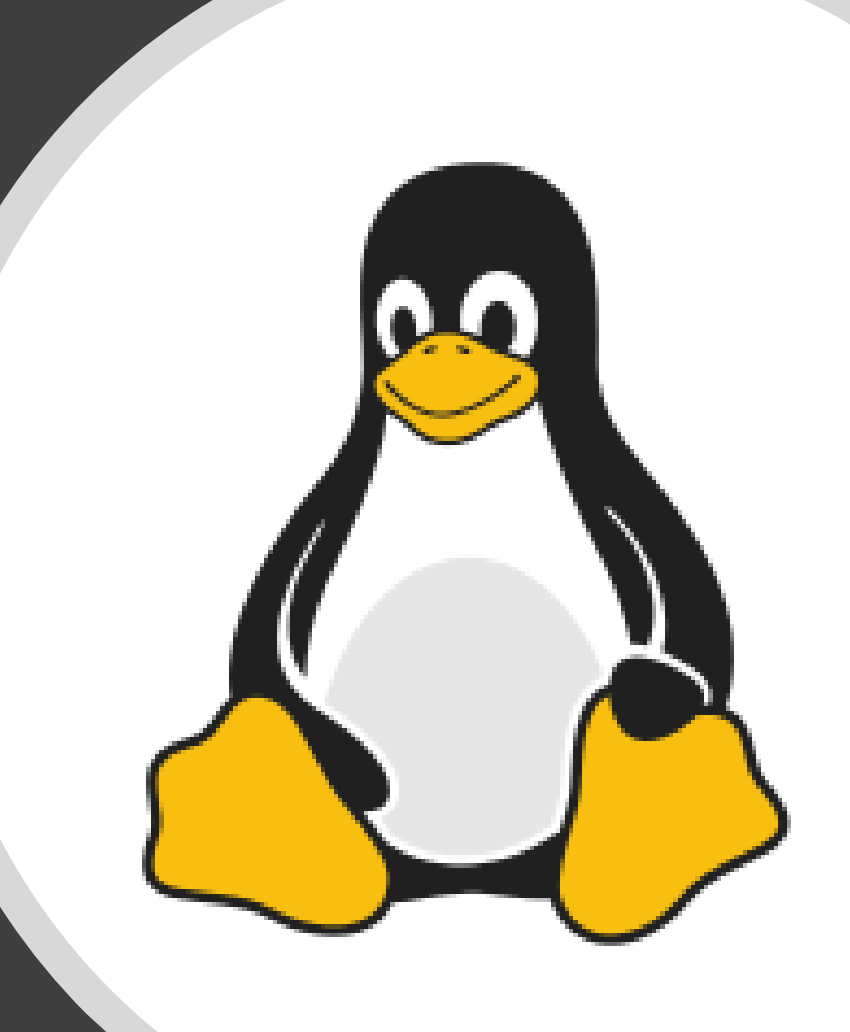

#### What is WSL?

- **W**indows **S**ubsystem for **L**inux
	- Infrastructure to run Linux applications inside of Windows
- For more context on WSL see our other XDC talk
	- *WSL – Graphics Architecture*

#### WSL Today – Terminal Experience

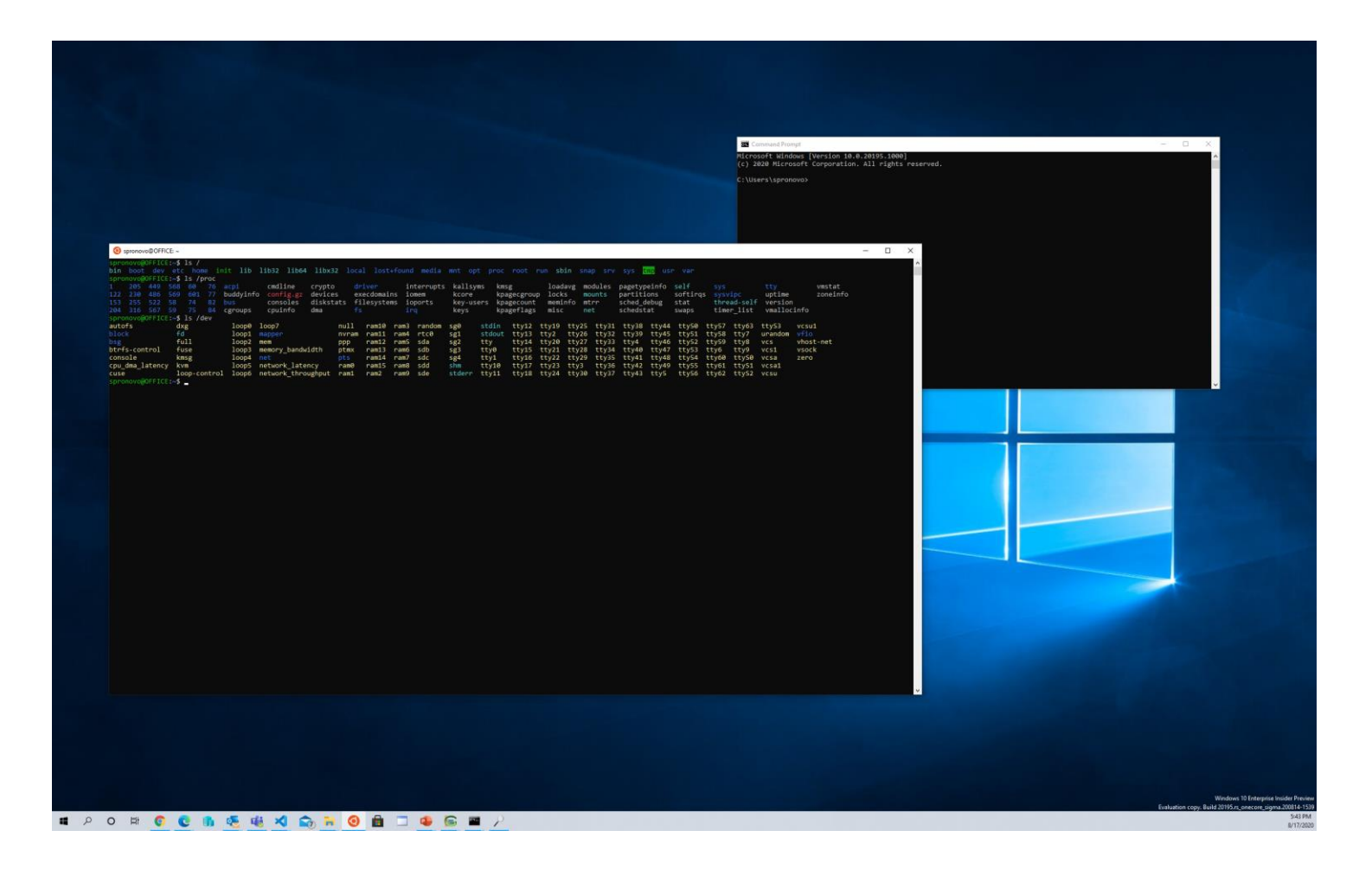

## Most requested WSL features

- Access to the GPU from within WSL
	- Mostly for compute
	- Most requested is access to NVIDIA CUDA API
	- This is the subject of our other XDC talk
		- *WSL – Graphics Architecture*
- Ability to run GUI applications
	- Going beyond a terminal only experience and the ability to run X11 and Wayland applications
	- Subject of this talk

#### But wait…

- You can run X11 applications in WSL 2 today!
- You can run an X Server in WSL 2
	- Run an X Client on Windows and connect to WSL 2
	- Lots of instructions online and great videos on YouTube on how to set this up
- It works... but experience is not great
	- Fundamentally a desktop in a window experience
	- Performance is not great
	- No Wayland app support
	- Doesn't work out of the box

#### Linux GUI App Integration (WSLG)

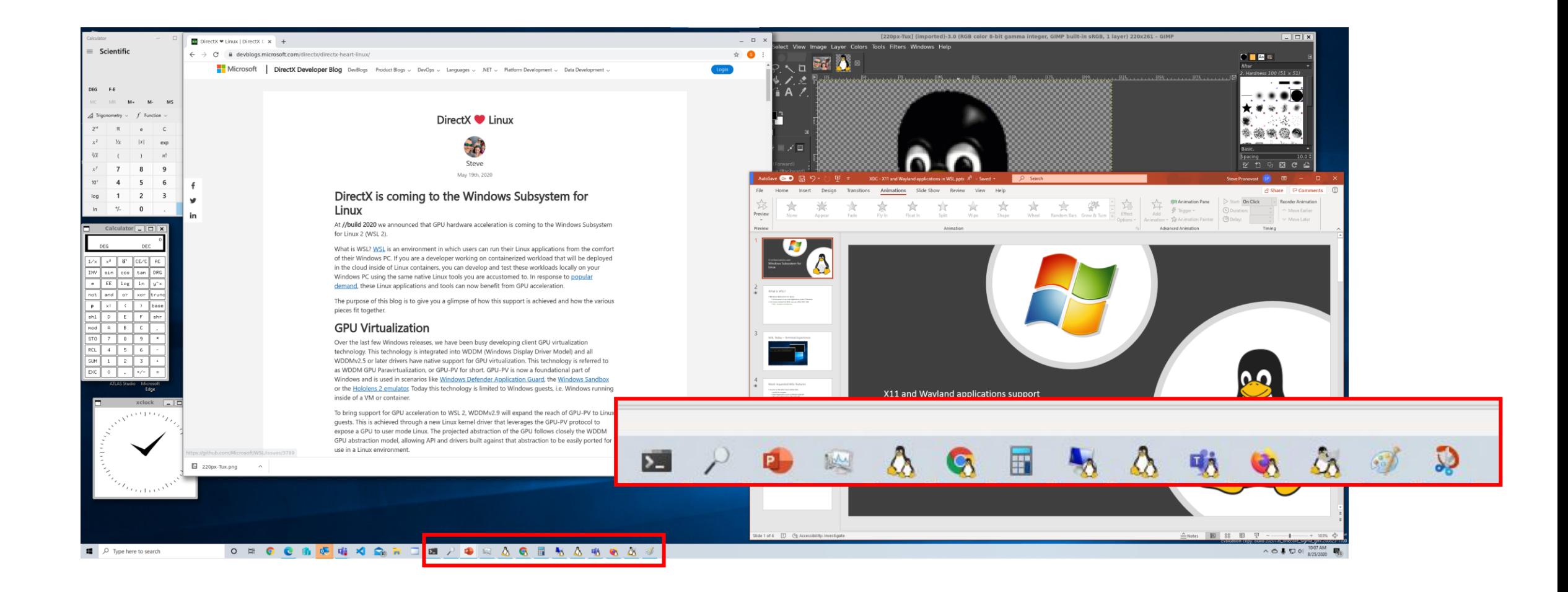

## What's our approach?

- Building on Weston
	- Reference/sample compositor for Wayland
- Extending Weston existing RDP backend and teach it about remoting application
	- RAIL Remote application integrated locally
	- VAIL Virtualized application integrated locally
- Leveraging Pulse Audio for audio in & out
	- Bridging over to RDP
- Building with intent of contributing back

#### WSLG Overview

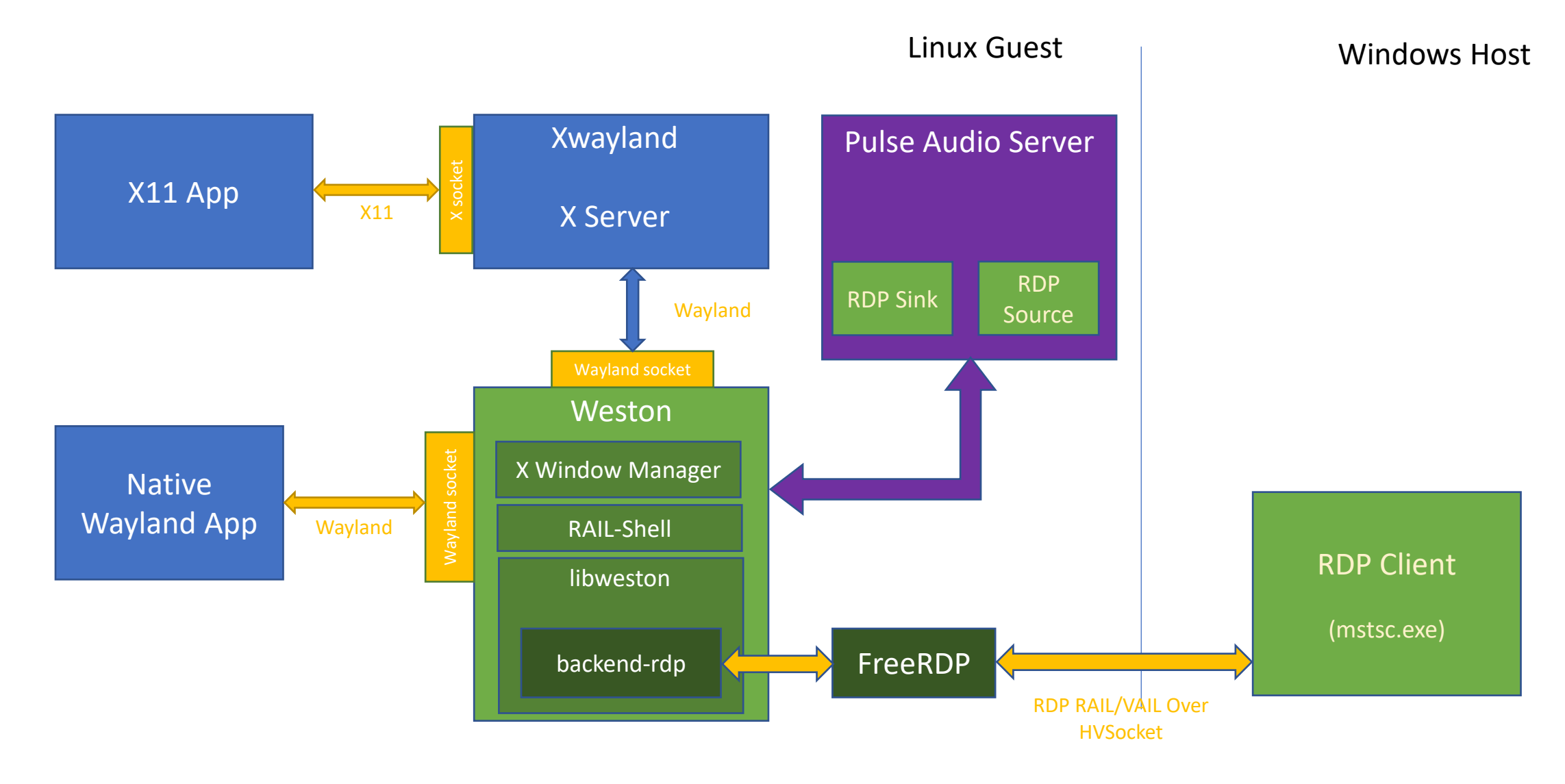

## Why based this on RDP RAIL/VAIL?

- Mature technology and host side client
	- Been remoting applications through RDP for years
	- Have mature business built on this technology (Azure WVD)
	- Host side client is same irrespective of guest type
	- Built-in network transparency and performance scaling
		- Over the network -> RAIL -> Pixels copied over the transport
		- Over VM boundary -> VAIL -> Shared guest <-> host memory.
	- Enable remoting of both X11 and Wayland applications
	- Documented & Open Source implementation available
		- Continue to use FreeRDP with Weston

## Built for remoting transparency

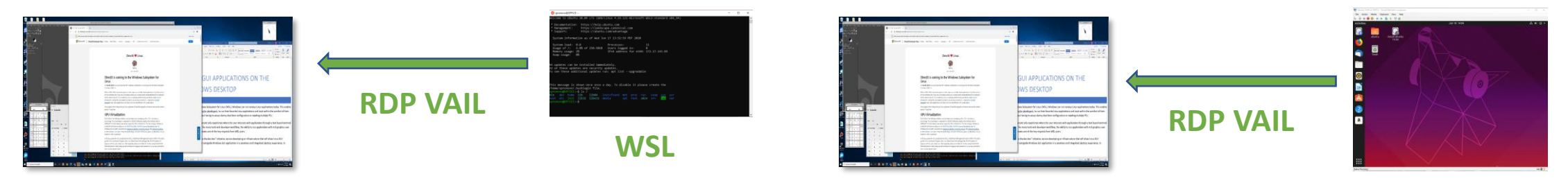

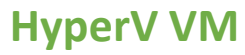

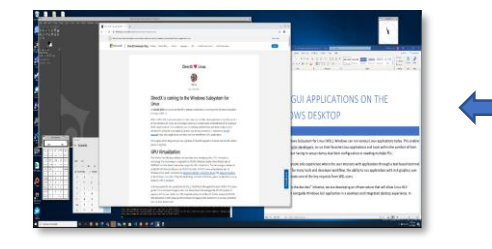

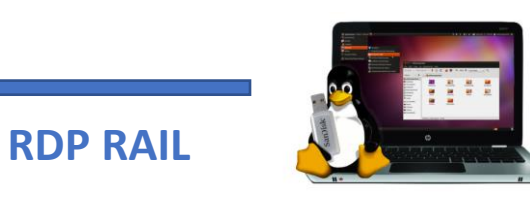

**Linux PC**

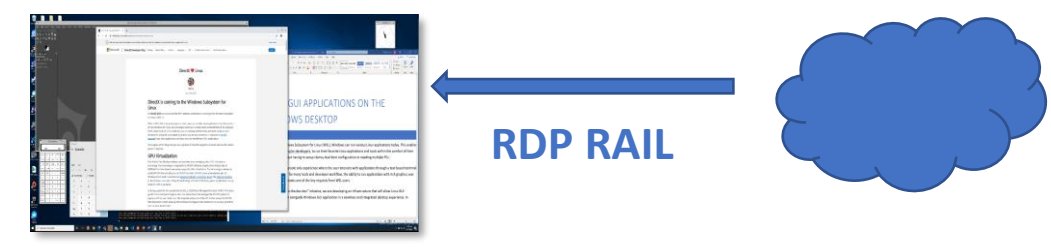

App Remoting **Services** 

# RAIL & VAIL Overview

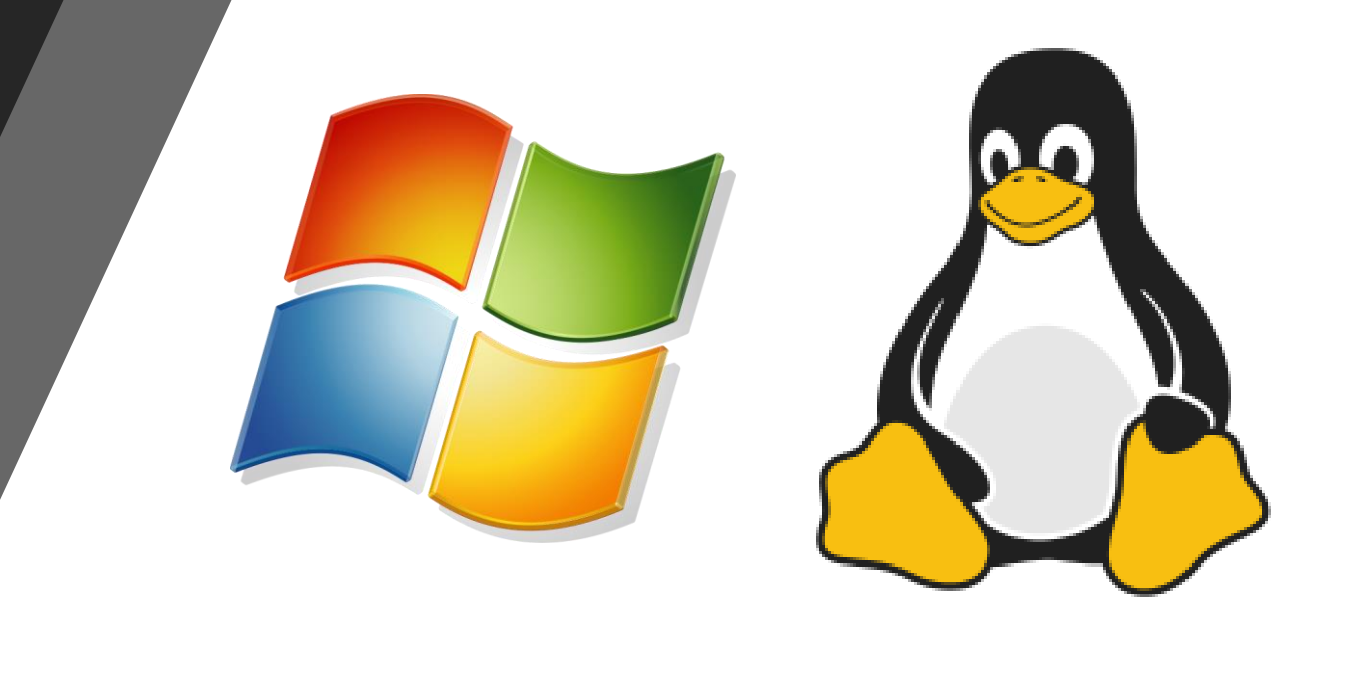

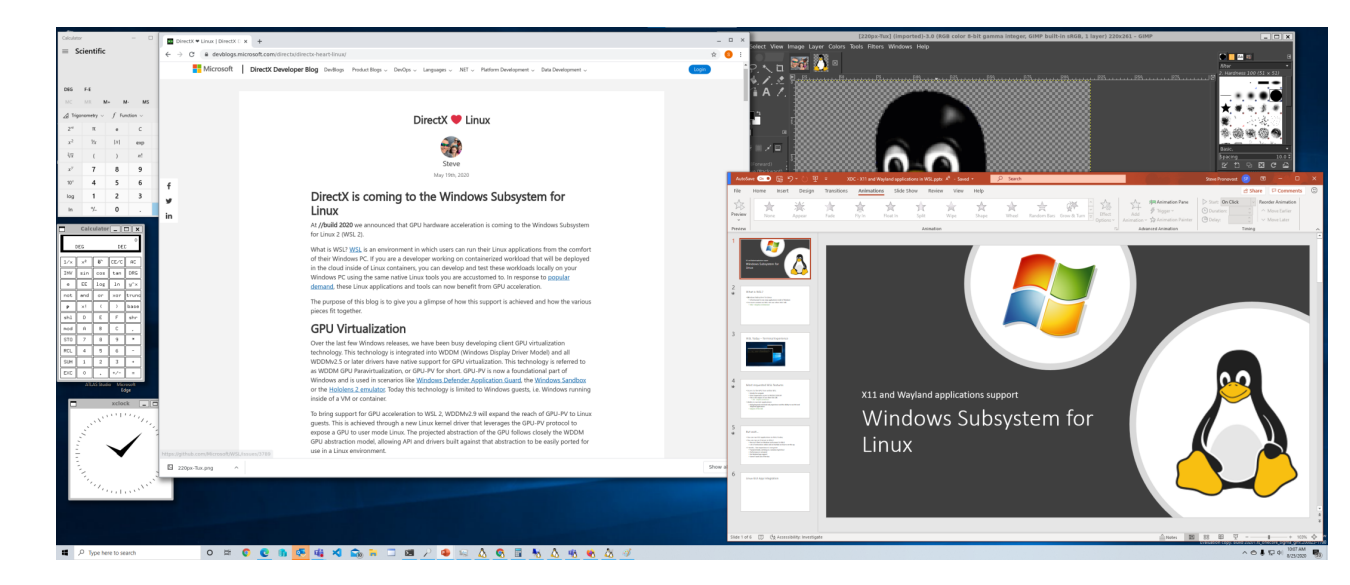

#### Mirrored Desktop

- X11 applications have knowledge and can have direct control over their placement on the X desktop
- In RAIL mode, the guest and the host have the same desktop configuration:
	- Same number of monitors, at same location, resolution, orientation, etc…
- Initial desktop configuration sent by RDP Client upon connecting
	- New configuration information sent by RDP Client when desktop configuration changes
		- Monitor added/remove/repositioned/rotated/resolution change/…

#### RAIL – Mirrored Desktop - Connection

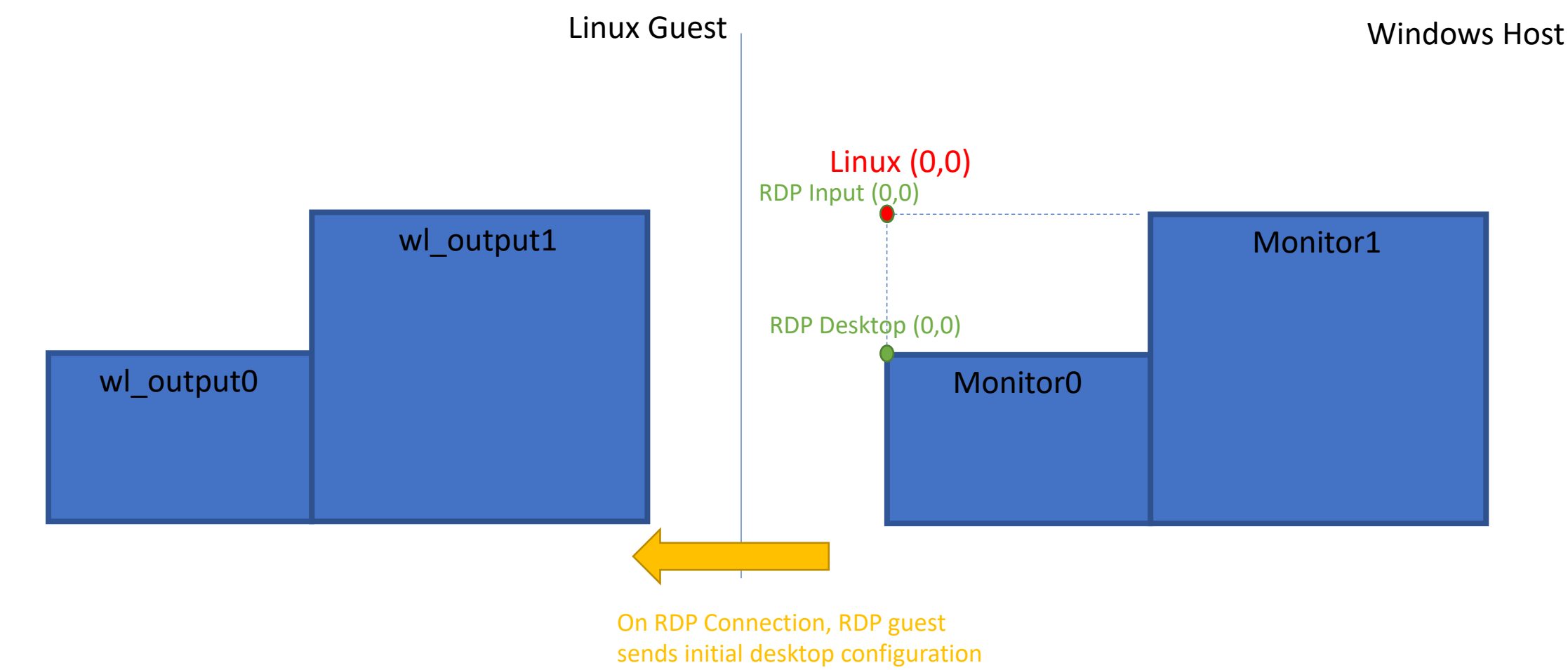

to the RDP server

#### RAIL – Mirrored Desktop – Desktop Change

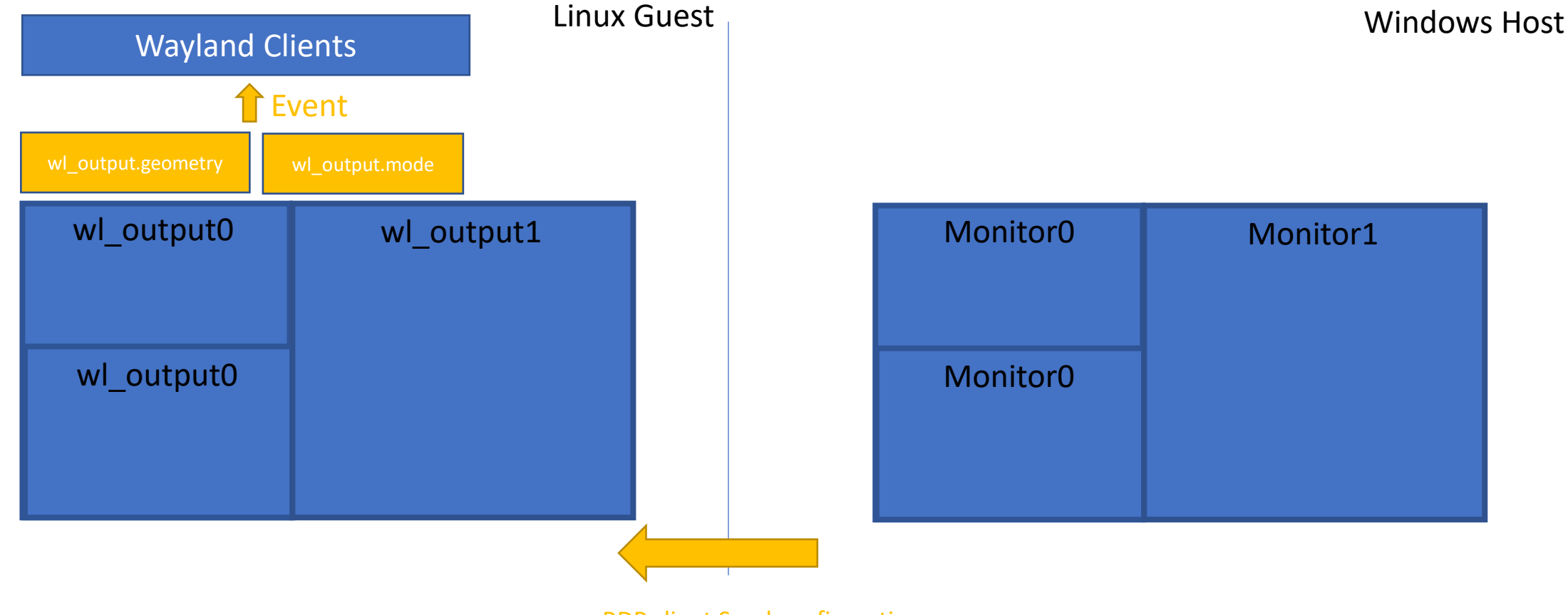

RDP client Send configuration change to RDP server.

#### RAIL – Proxying top level Visual

- RDP client on the host create a proxy visual for every top level visual created by the server in the guest
	- Proxy window is borderless. No non-client area. All pixels are owned by the RDP Server.
- Damage pixel in the guest/server are copied to the host

#### RAIL – Proxying top level Visual - Create

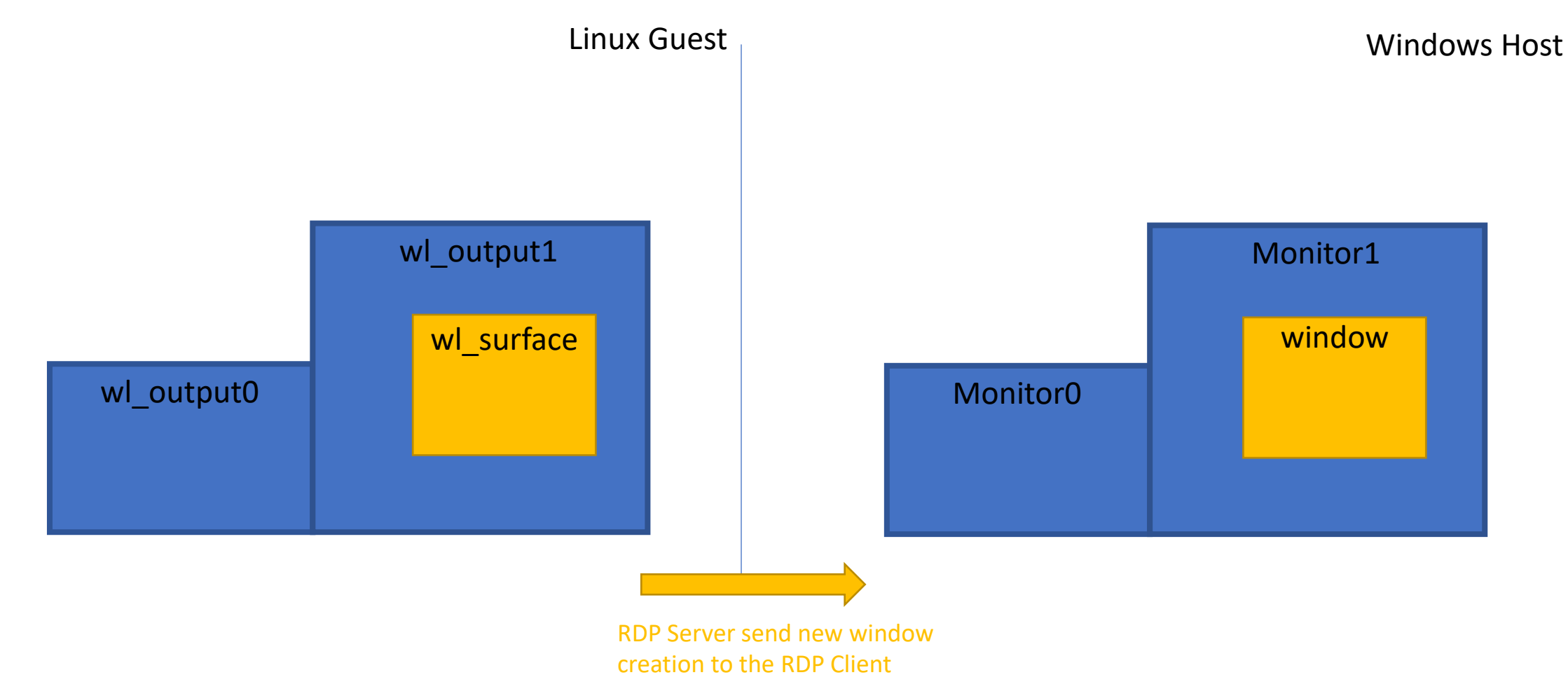

#### RAIL – Proxying top level Visual - Update

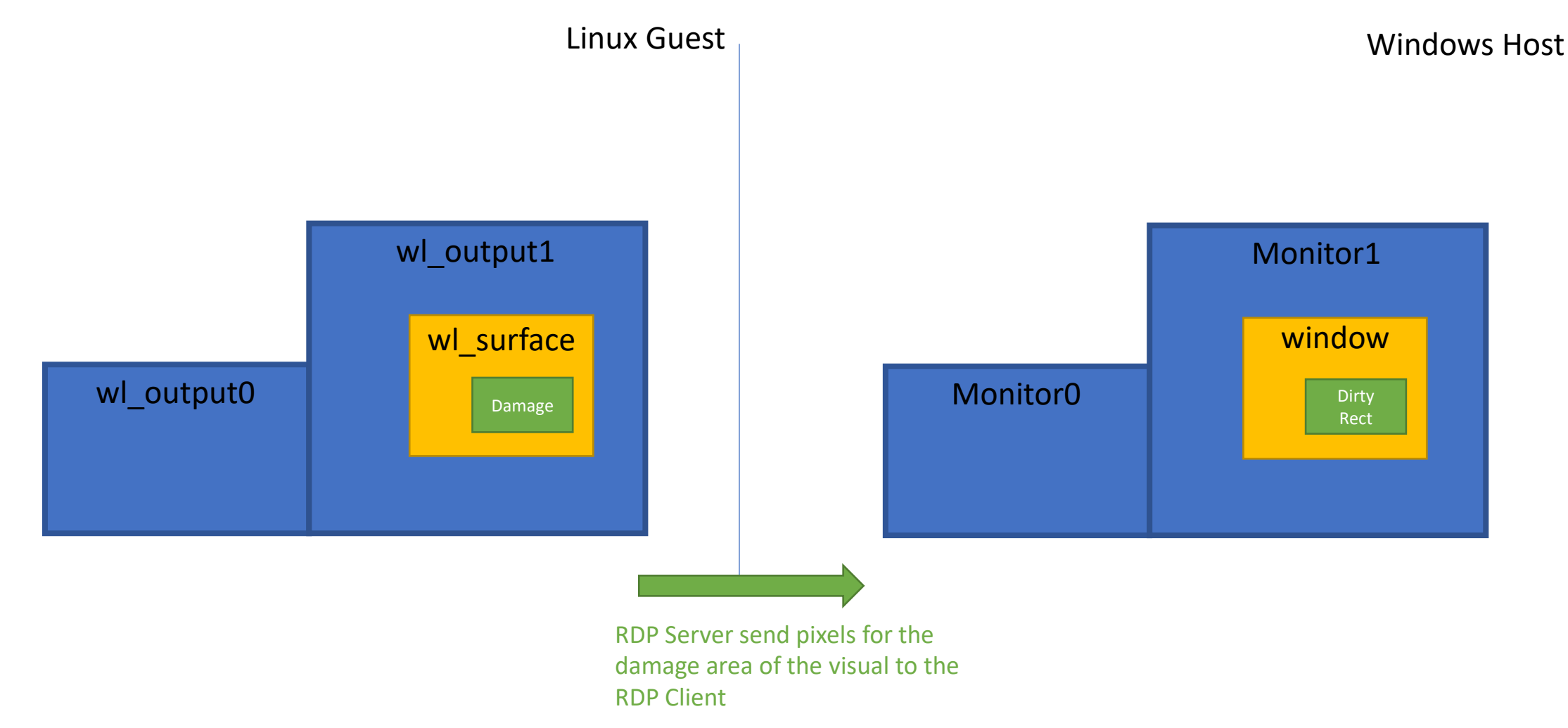

#### RAIL – Proxying top level Visual - Destroy

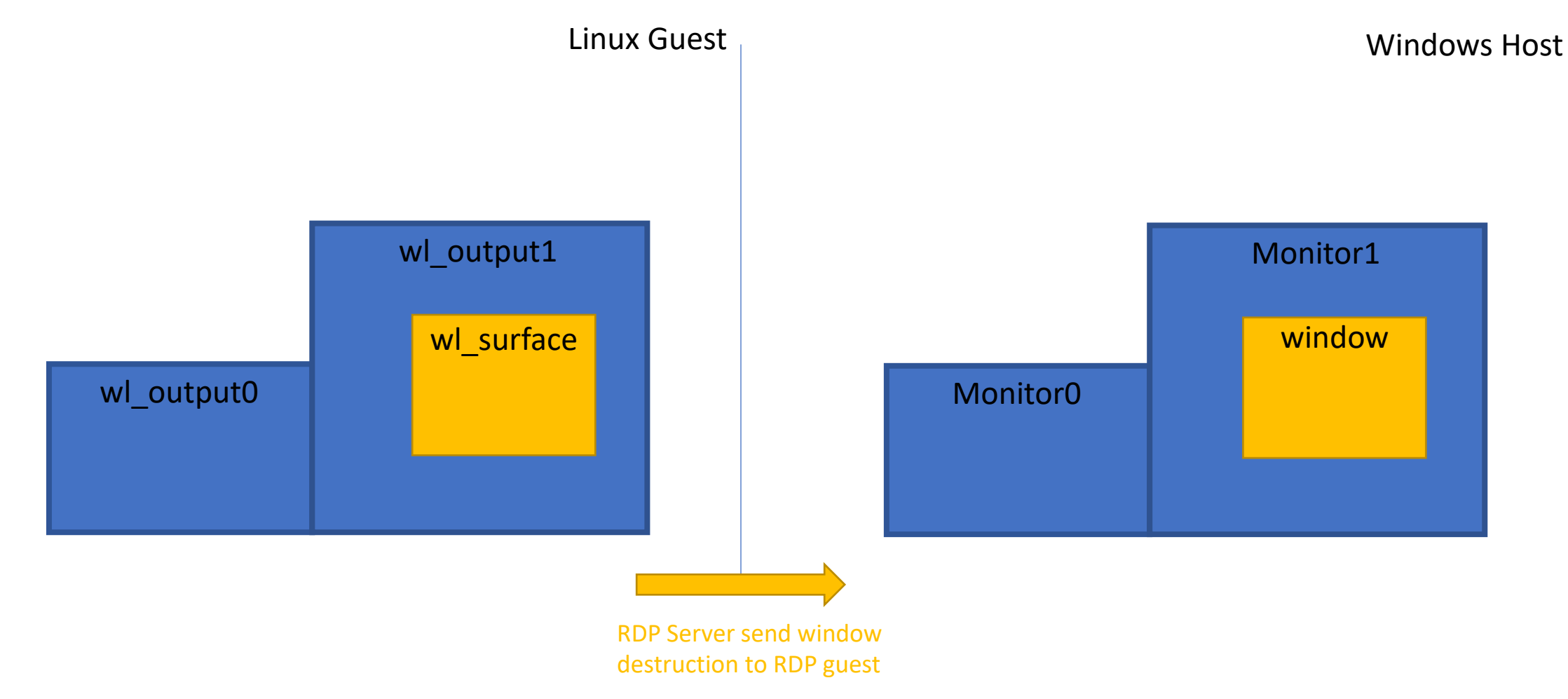

#### RAIL – Proxying top level Visual – Move/Resize

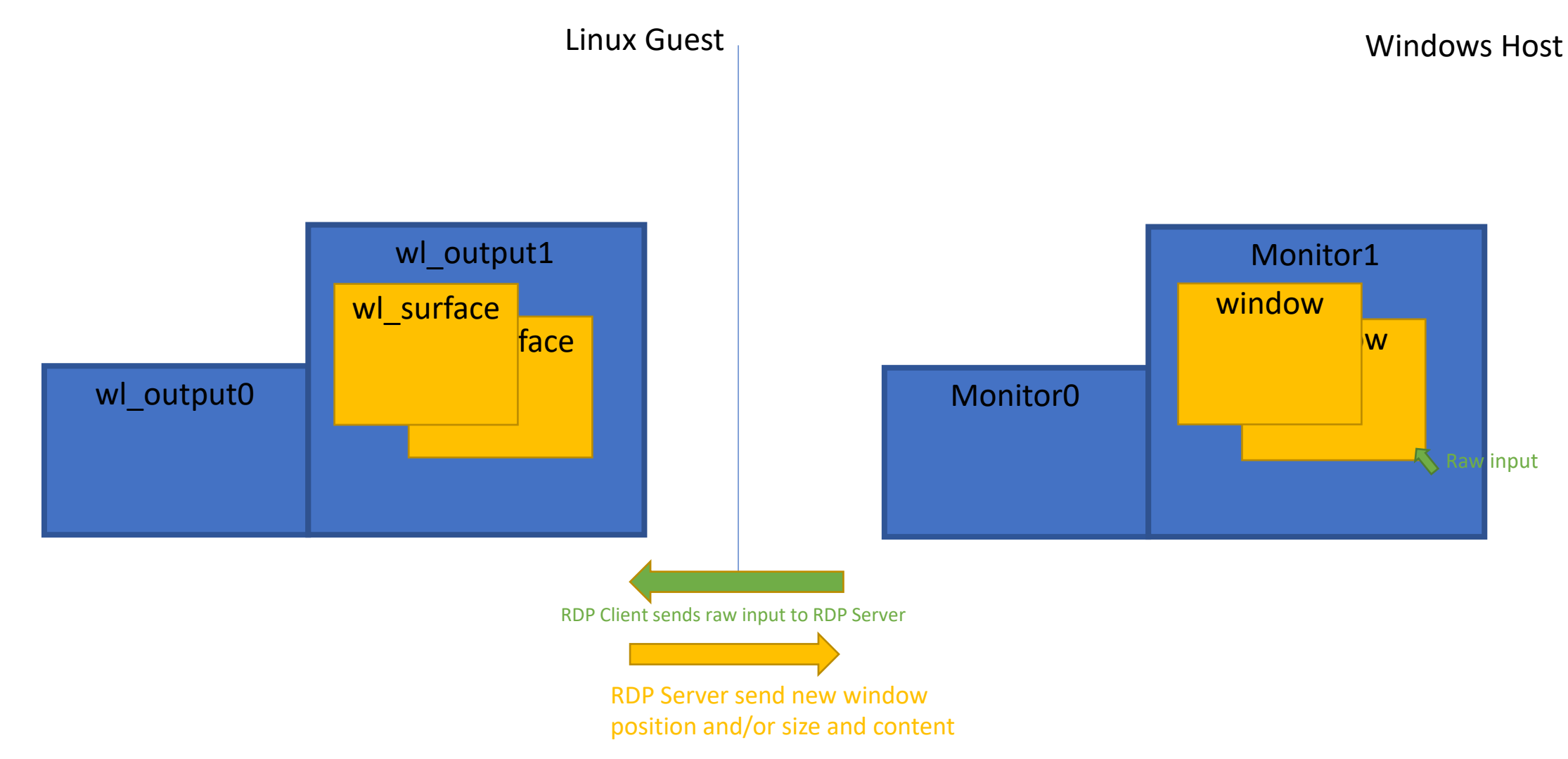

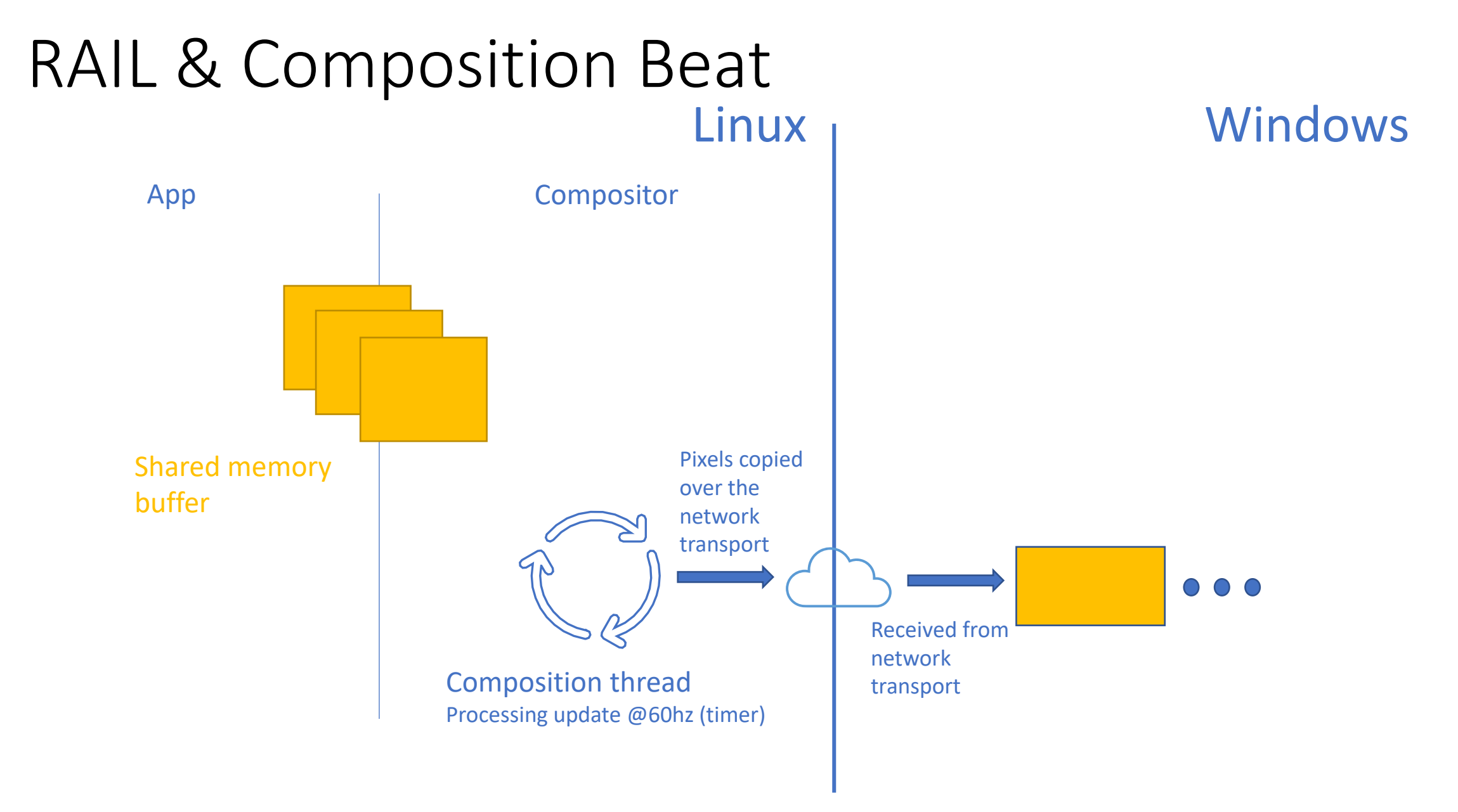

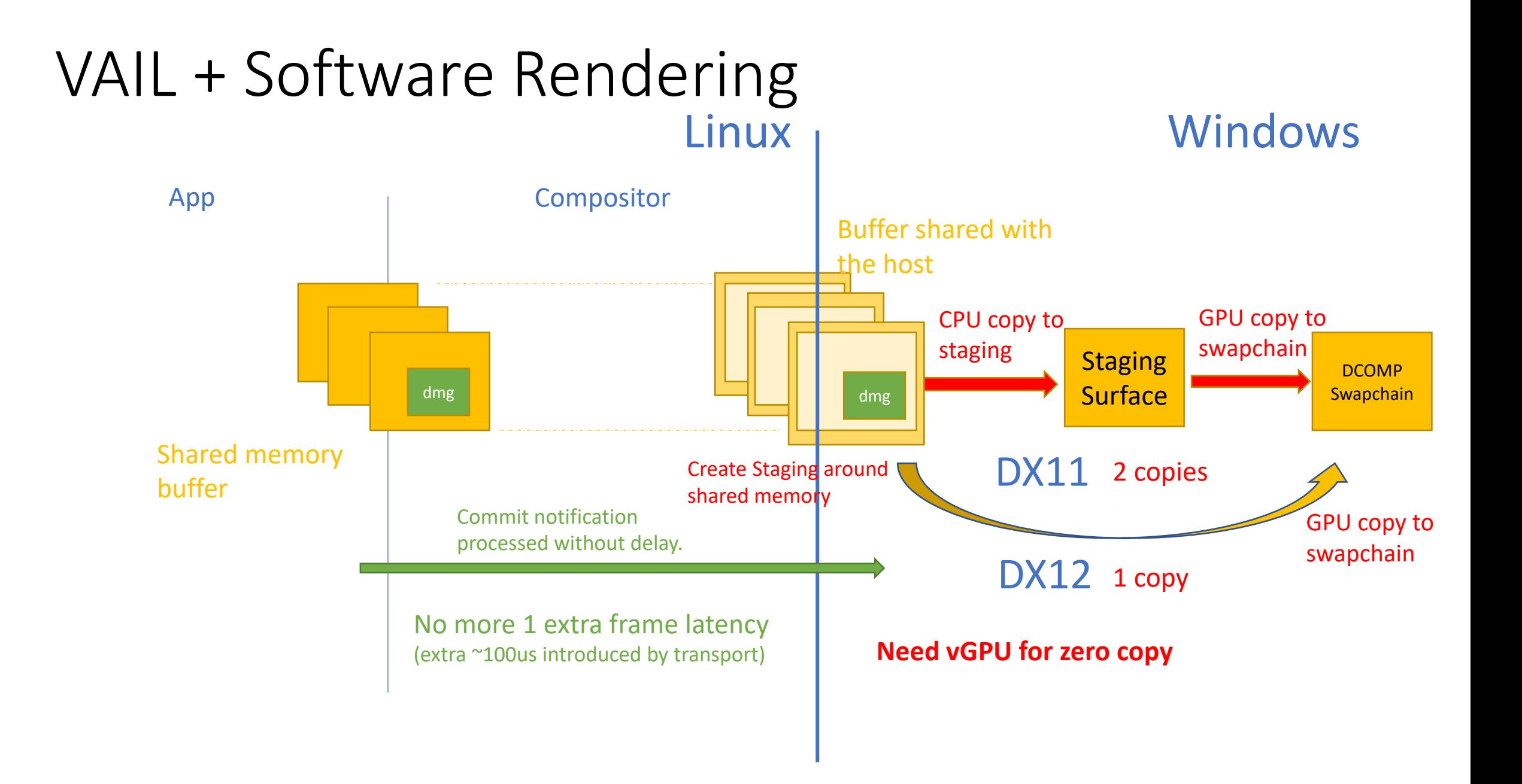

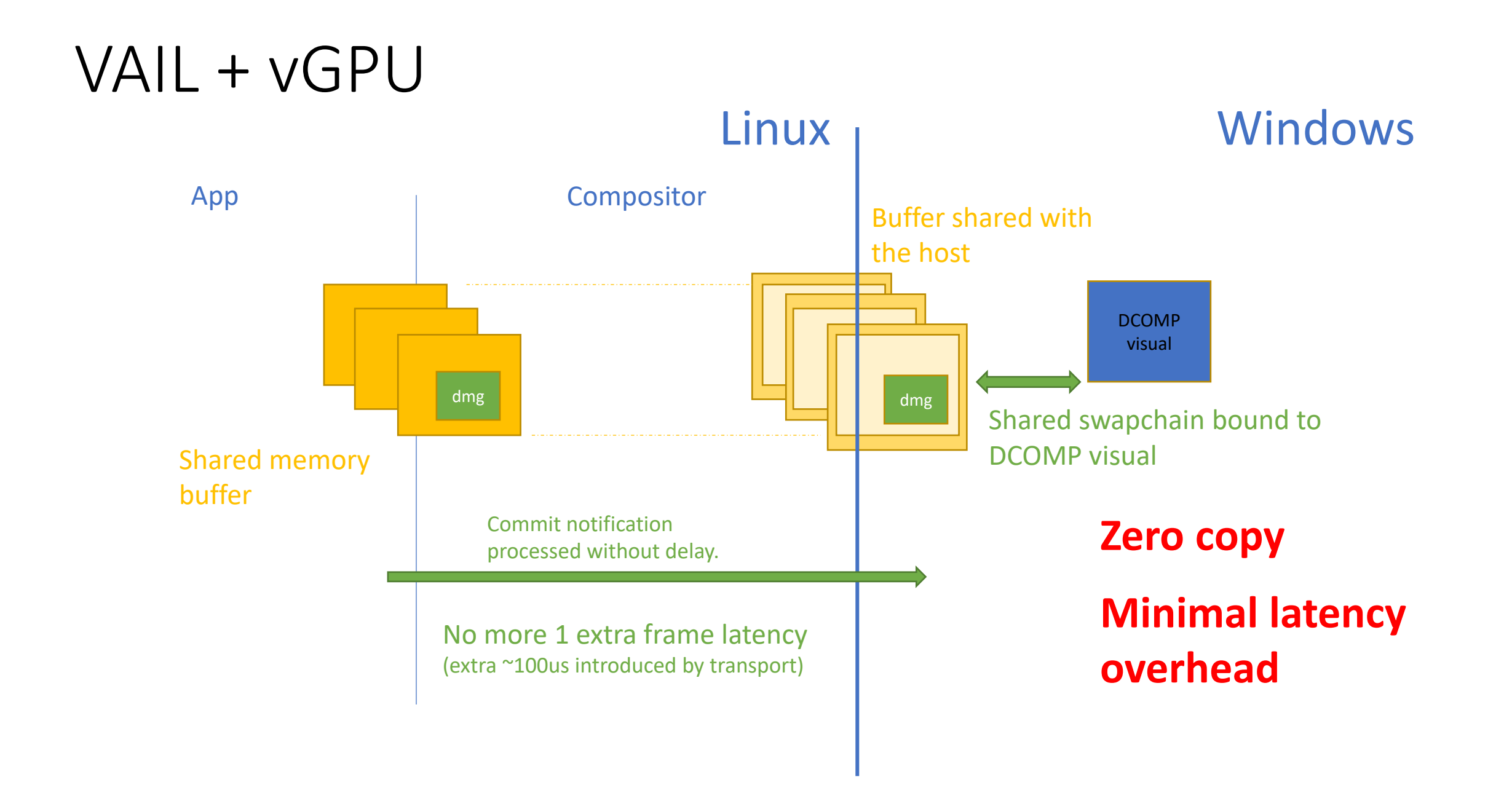

# Packaging and Servicing

wsl --update

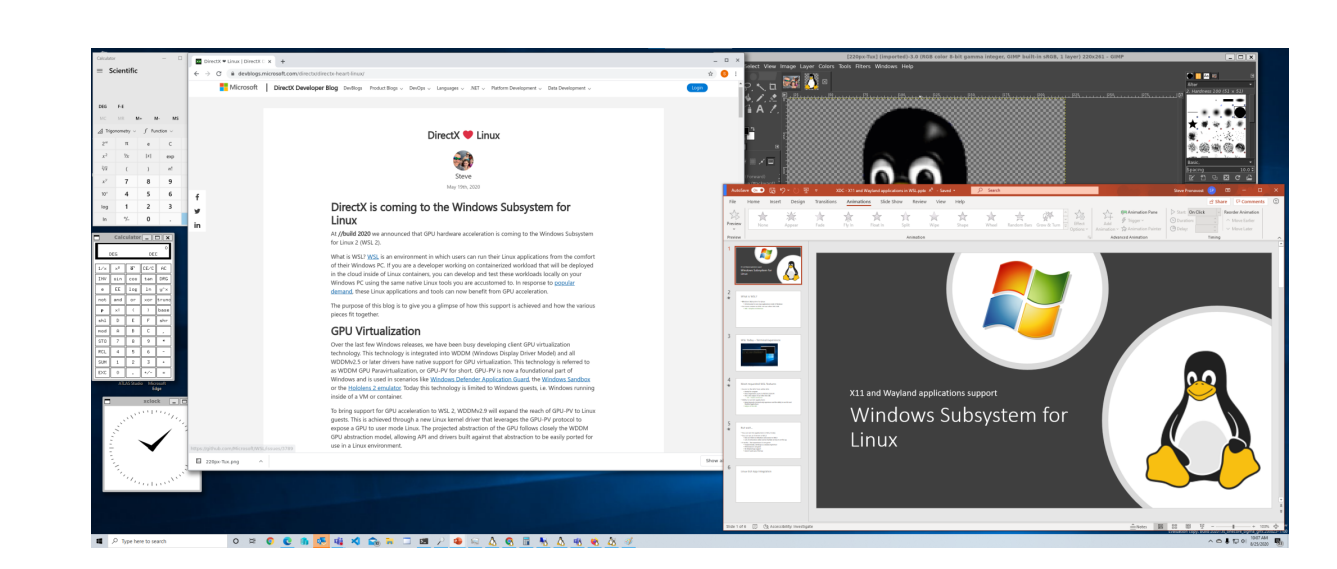

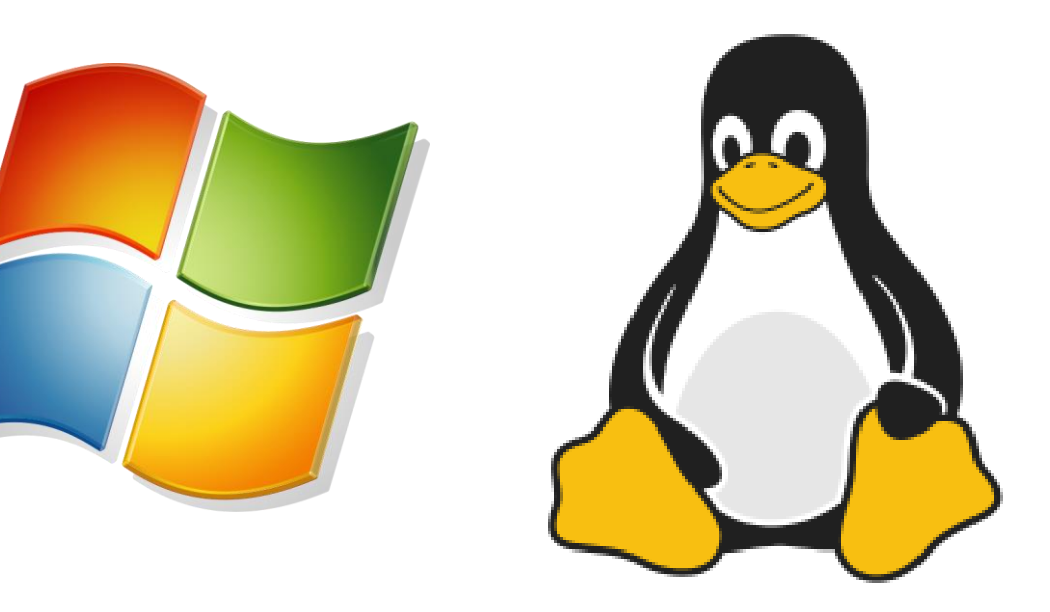

## System Distro

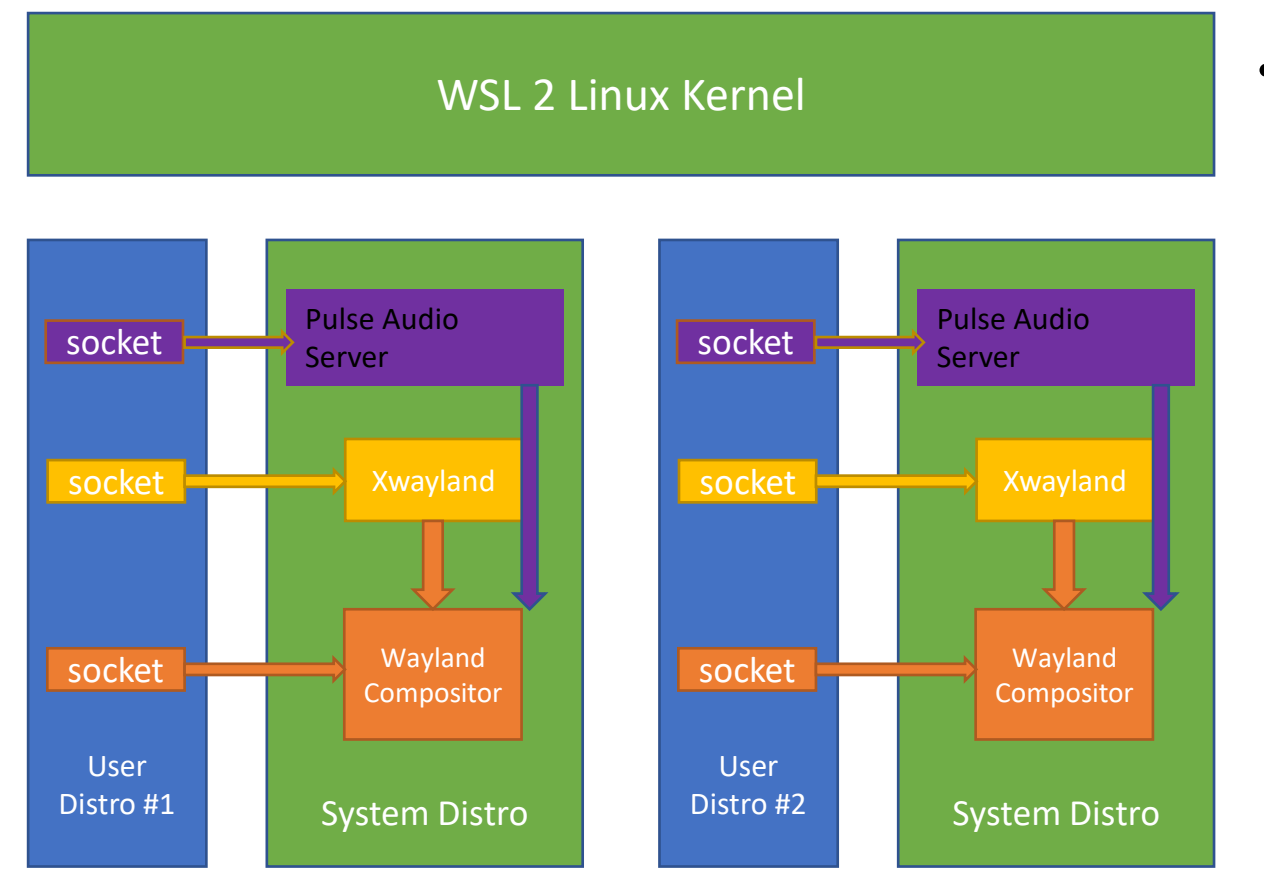

- WSLG ships side by side in a system distro
	- Compositor has a clean and isolated user space and project socket back into user distro
		- Sort of like a container, isolated mount and PID space.
	- Each distro has a unique instance of the system distro
	- Each system distro has RDP connection back to the host

## Servicing

- Shipped separately from Windows
- Always kept up to date
	- Let Window Update handle this for you if you want
	- Or take control of update
		- *wsl --update*
- System distro is read-only, replaced on update
	- Same model & technology used to update the WSL 2 Kernel
	- Simple rollback mechanism in case something goes wrong
- Custom system distro
	- User can use wsl config options to replace system distro with one of their own
	- Everything needed to build a system distro open source
	- Updates only changes the default system distro, don't impact user custom

## Works out of the box

- Automatically setup on WSL install or update
	- User distro pre-configured during WSL custom init
	- Install GUI app & launch
- Linux app appears in the Windows Start Menu
	- Any applications with a .desktop file
- Don't want it or prefer to use an X-Server & Client?
	- Can disable WSLG in wsl config
	- Can keep today's behavior
- Preview coming soon to Windows Insider

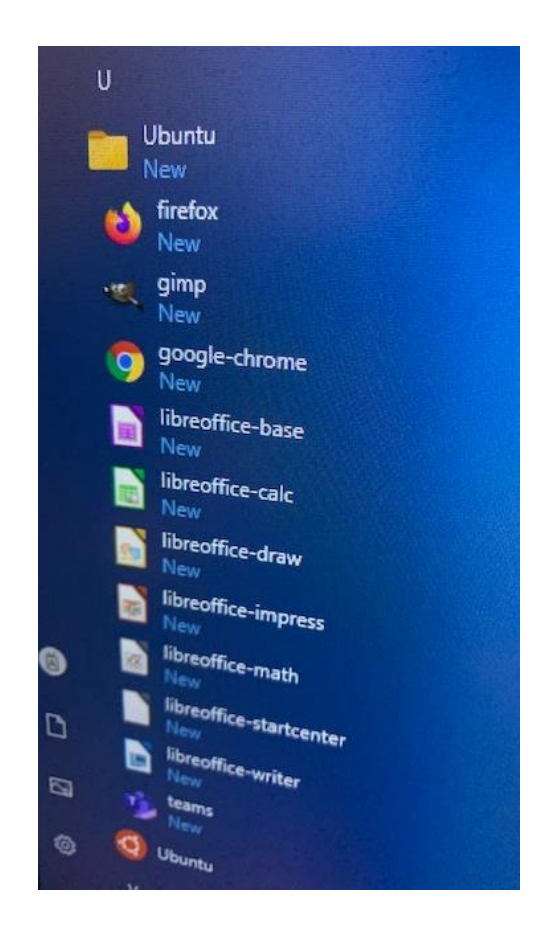

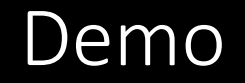

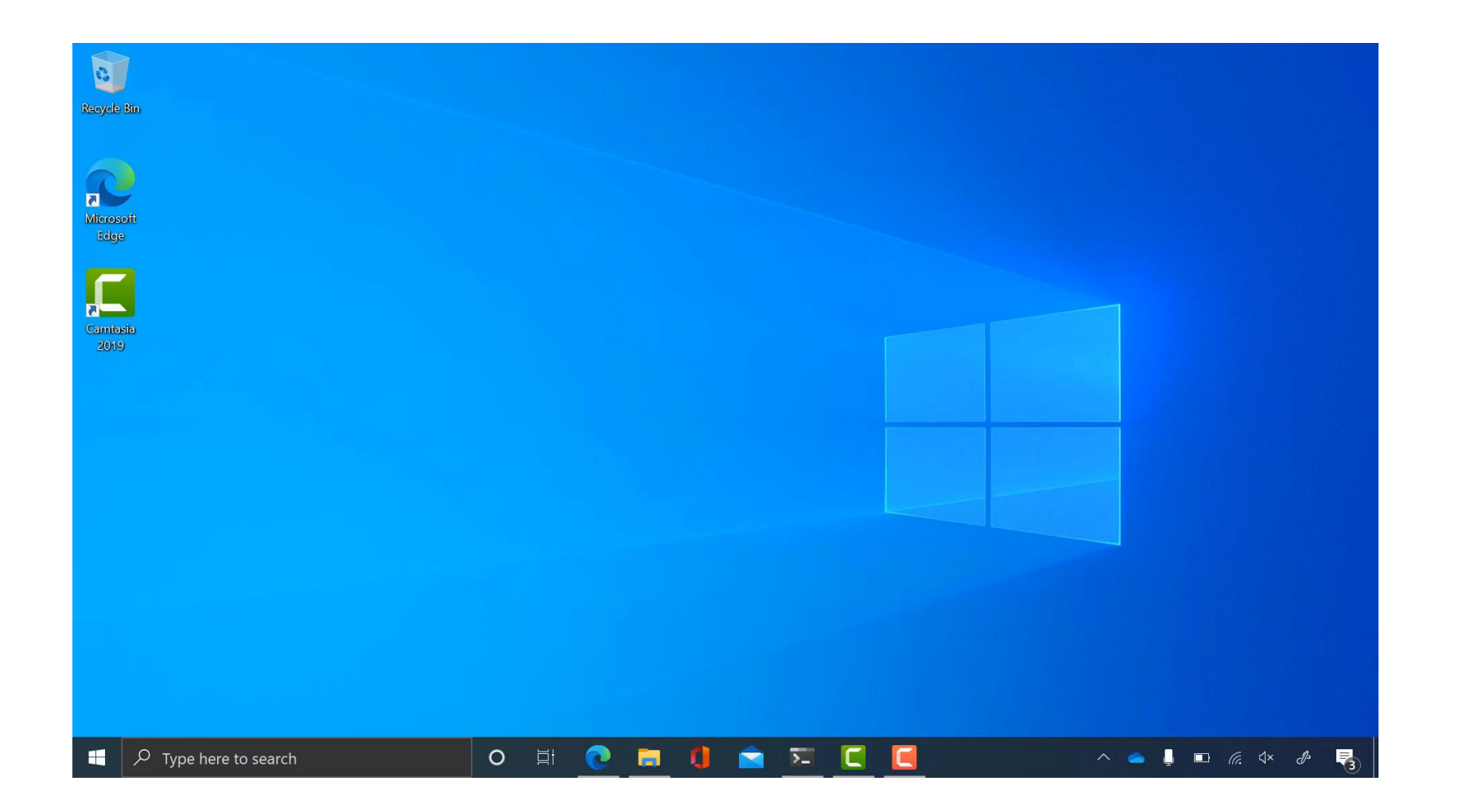